Mysql [Community](http://thedoc2015.westpecos.com/goto.php?q=Mysql Community Server Silent Install) Server Silent Install >[>>>CLICK](http://thedoc2015.westpecos.com/goto.php?q=Mysql Community Server Silent Install) HERE<<<

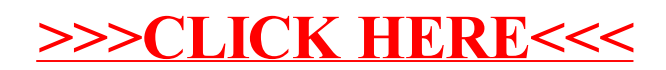